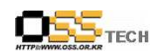

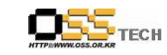

## <Revision 정보>

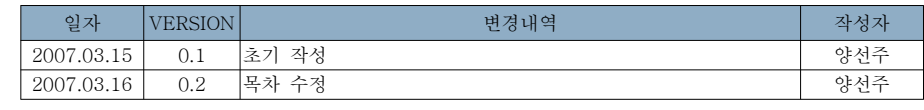

# [공개SW기반 프로젝트 지원] 정부전자문서유통체계 고도화 사업

- 공개SW기반 적용 분석<br>-

# 한국소프트웨어진흥원공개SW기술지원센터<br>-

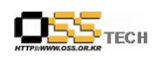

공개SW기술지원센터

http://help.oss.or.kr

차 목

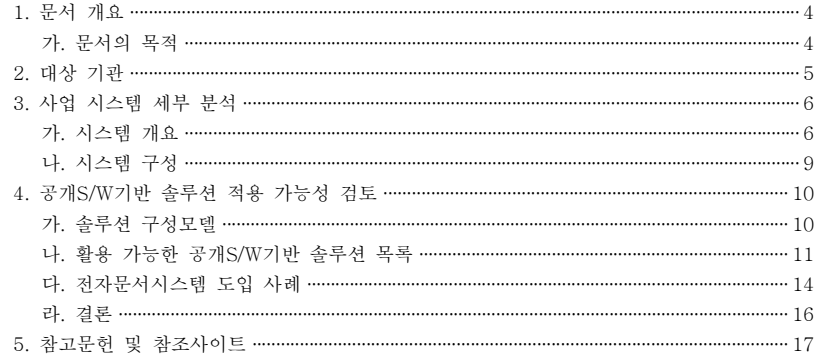

#### <표 차례>

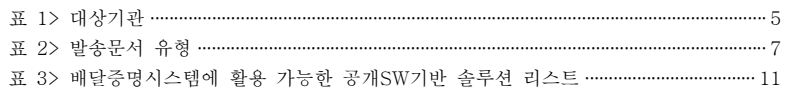

#### <그림 차례>

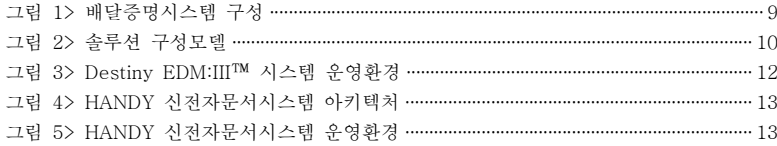

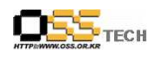

#### 1. 문서 개요

본 문서는 전자정부 로드맵 과제(No1-1, 문서 처리 전 과정의 전자화)로써 행정기관 뿐 아니라 공공기관까지 전자문서 유통 대상을 확대, 행정의 생산성 향상을 극대화하기 위한 사업으로 추 진된 정부전자문서유통체계 고도화 사업의 연장선 상 에서 공개SW기반의 배달증명시스템 도입 을 위한 프로젝트를 지원하고 참고자료 활용을 위해 제작되었다.

#### 가. 문서의 목적

다음과 같은 세부적인 목적을 달성하기 위하여 작성되었다.

- 사업 내용 분석
- 공개S/W 기반의 전자문서함시스템 도입 및 적용 가능성 분석
- 공개S/W 기반의 배달증명시스템 도입 및 적용 가능성 분석
- 공개S/W 기반의 전자문서함시스템 도입 사례 분석
- 공개S/W 기반의 배달증명시스템 도입 사례 분석
- 공개S/W 기반의 전자문서함시스템 도입 방안
- 공개S/W 기반의 배달증명시스템 도입 방안

 $-3-$ 

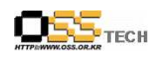

공개SW기술지원센터<br>-

#### 2. 대상 기관

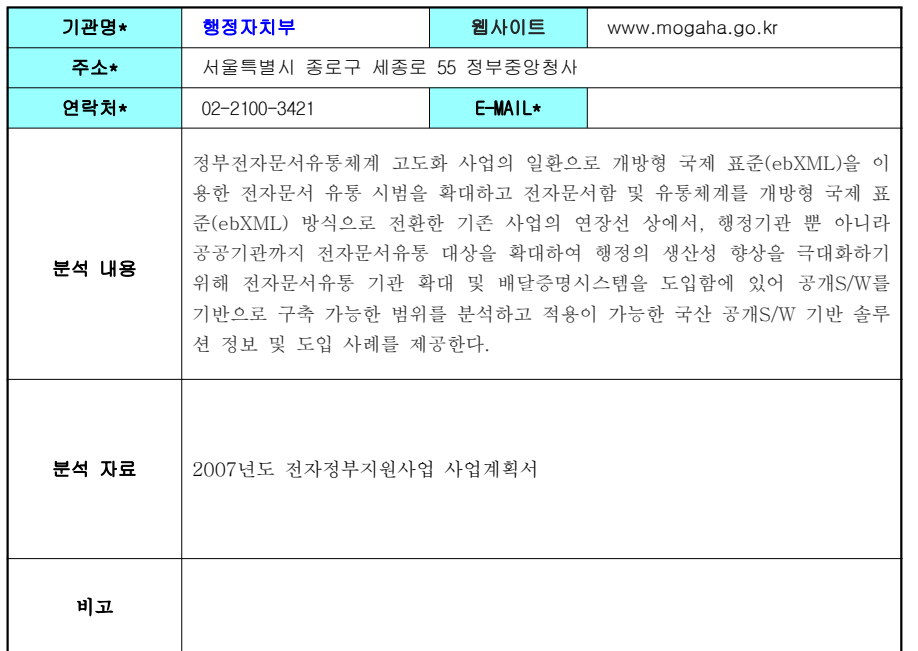

<표 1> 대상기관<br>

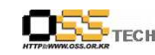

## 3. 사업 시스템 세부 분석

## 가. 시스템 개요

행정기관과 공공기관과의 전자적 문서 유통으로 종이 없는 행정을 실현하고, 전자문서유통 대 상기관 확대를 통한 행정업무처리의 효율성을 향상시키며 전자문서유통의 보안성 <sup>및</sup> 신뢰성을 강화하기 위해 추진된 정부전자문서유통체계 고도화사업에서 도입되는 시스템은 다음과 같다.

1) 전자문서함시스템

중앙외부센터에 배치되는 전자문서함시스템은 행정기관용 전자문서시스템을 이용하지 않는 기<br>그리 레디나리 그 그글 나라 리나무나 AFT 나 A - 시크라리 관과 행정기관 <sup>및</sup> 공공기관 간의 전자문서 유통 기능을 제공한다.

이는 기본정보, 조직 정보, 발송표제부, 문서함, 통계, 시스템 등을 관리하고, 사용자의 역할에 따라 메뉴 사용 권한이 다르며 주요 기능은 다음과 같다.

- 문서를 발송하기 위한 발송표제부 작성 <sup>및</sup> 관리 기능
- 발송 수신 <sup>및</sup> 접수 문서함 관리 기능 ,
- 전자문서함을 사용하기 위한 이용 신청 기능
- 권한 메뉴 <sup>등</sup> 시스템 전반에 대한 관리 기능 ,
- 전자문서함과 전자문서유통시스템 간의 중계 기능
- 중계 모듈에서 전자문서함으로 보낸 문서 처리 기능
- 전자문서함 사용 기관 해당 처리과 사용자 관리 기능 , ,
- 공지사항, FAQ, Q&A, 자료실 기능<br>-

#### 2) 배달증명시스템

배달증명시스템은 정부전자문서유통지원센터의 중계시스템을 통해 중계된 모든 전자문서에<br>경기성 생각 조금은 상당 중립성당 같은 공원 및 공립장도 성능했습니다. 중립성당 3.5 중 대하여 배달 증명을 위한 증적이력 정보를 생성 및 관리하는 시스템으로, 증적이력에는 증 명하고자 하는 문서에 대한 해시 값 및 처리정보(송신기관 또는 수신기관, 정부전자문서유 통지원센터 송신일자 또는 수신일자), 시점 정보를 기록하여야 하며 이 정보는 행정전자서 명인증서를 기반으로 전자서명 되어야 한다.

송신 기관 <sup>및</sup> 수신 기관에서는 <sup>각</sup> 기관에서 송신하거나 수신한 문서에 대한 배달증명서에 대해 열람하거나 발급받을 <sup>수</sup> 있어야 하는데 배달증명서의 내역은 다음과 같다.

- 배달증명서는 발송 문서가 송신 기관에서 정부전자문서유통지원센터를 거쳐 수신 기관에 전달된 단계 <sup>및</sup> 문서 ACK (ARRIVE, RECEIVE, ACCEPT)\*<sup>가</sup> 수신 기관에서 정부전자문 서유통지원센터를 거쳐 송신 기관에 전달된 <sup>각</sup> 단계에 대한 증적이력을 바탕으로 배달 상태에 대한 검증 가능 정보를 제공해야 한다.

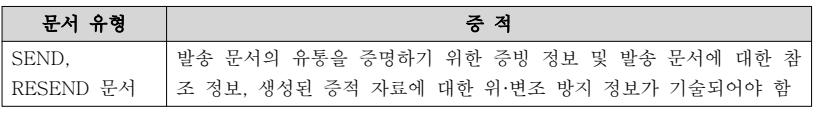

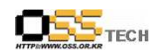

## 공개SW기술지원센터<br>-

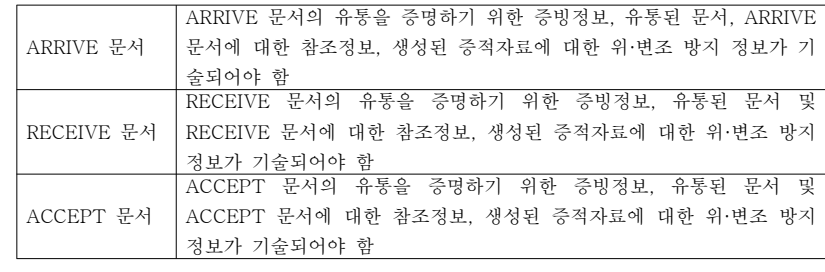

#### <표 2> 발송문서 유형<br>

- 웹 화면에서 해당 기관이 송신하거나 수신한 문서에 대한 배달증명서를 열람 요청할 수<br>- 시스나 가나 있어야 한다.
- <sup>웹</sup> 화면에서 요청한 배달증명서를 열람하고 검증이 가능하여야 하며 열람한 배달증명서 , <sup>를</sup> 출력할 <sup>수</sup> 있어야 한다.
- 열람된 배달증명서는 문서번호, 문서제목, 발송기관, 수신기관, 유통문서(발송문서, ACK<br>- Ballal Act description E.A. description and 문서)에 대한 증적이력정보 등을 담고 있어야 한다.
- 송신기관이나 수신기관은 전자적으로 발급받은 배달증명서를 타 기관 사용자(분쟁조정기<br>- 기본 상태 및 민준이 있는 것들을 이렇게 좋아하기 위해 관)가 열람 및 검증이 가능하도록 요청할 수 있어야 한다.

또한, 배달증명시스템은 발급된 배달증명서를 유효기간동안 보관하고 관리하여야 하는데 해 <sup>당</sup> 내용은 아래와 같다.

- 배달증명시스템은 <sup>각</sup> 사용자별로 본인이 발급 요청한 증명서나 <sup>타</sup> 사용자가 열람을 위해 전달한 배달증명서 목록을 일정기간(유효기간 동안) 보관하여야 한다.
- 발급 요청한 배달증명서의 내역을 확인할 <sup>수</sup> 있어야 한다.
- 보관된 배달증명서를 수시로 열람하거나 발급 받을 <sup>수</sup> 있다.
- 유효기간이 만료된 배달증명서는 자동폐기가 되며, 폐기 전 사용자에게 e-mail을 통해 폐<br>, e-Wale Well Faished 기사실을 사전 통보한다.

배달증명시스템의 관리를 위한 기본 정보들은 정책형태로 관리하여 운영환경 <sup>및</sup> 사용자의 <sup>요</sup> 구에 능동적인 대처가 가능하여야 한다.

- 배달증명서에 대한 기본접근권한은 접근권한 정책에 의해 정의되며 정책정보를 변경하면 , 기본접근권한도 변경되어야 한다.
- 문서의 보관기간은 정책으로 설정되어 관리되어야 한다.
- 배달증명서에 대한 유효기간은 정책으로 설정되어 배달증명서 발급 시 정책정보를 바탕으<br>- - ^ '리리 히리미니니 리리 로 유효기간이 확정되어야 한다.

배달증명시스템은 정부전자문서유통지원센터의 유관시스템과 연동되어 운영되어야 한다.

- 중계시스템과 연계되어 유통문서에 대한 배달 이력이 관리되어야 한다.
- 전자문서함시스템과 연계되어 유통문서에 대한 배달 이력이 관리되어야 한다.
- <sup>웹</sup> 방식의 센터관리시스템 또는 전자문서함시스템에서 배달증명 발급 요청 증명서 조회 , <sup>및</sup> 검증하기 위해 연동되어 운영되어야 한다.
- 증적과 배달증명서의 전자서명 <sup>및</sup> 검증 시점확인정보를 위해서는 행정전자서명인증관리시 , 스템과 연동되어 운영되어야 한다.
- 배달증명시스템의 조직 정보는 기존 시스템의 조직정보와 통합 관리되어야 한다.
- 중앙 배달증명시스템과 대전 배달증명시스템 간 상호 보관 정보는 상호 동기화가 되어야<br>-한다.

- <sup>8</sup> -

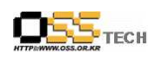

공개SW기술지원센터<br>-

#### 나. 시스템 구성

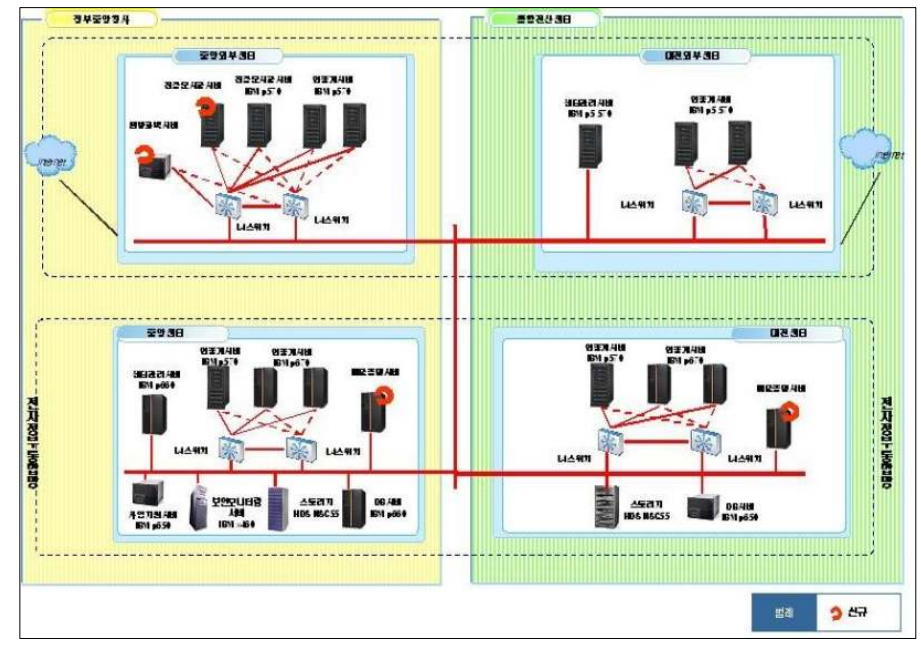

<그림 1> 배달증명시스템 구성<br>

## 4. 공개S/W 기반 솔루션 적용 가능성 검토

#### 가. 솔루션 구성모델

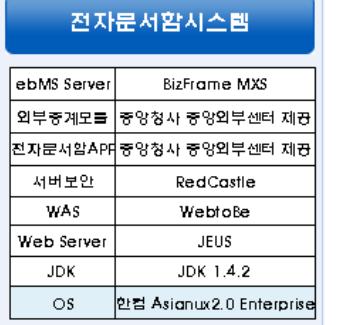

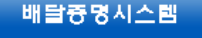

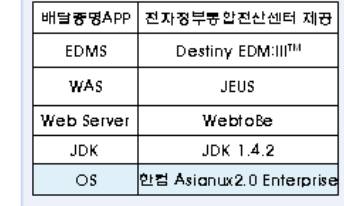

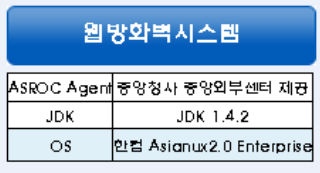

<그림 2> 솔루션 구성모델<br>

 $-10 -$ 

문서번호 중앙기술지원 : -CON-APP-20070316 http://help.oss.or.kr

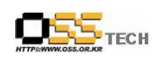

#### 나. 활용 가능한 공개S/W기반 솔루션 목록

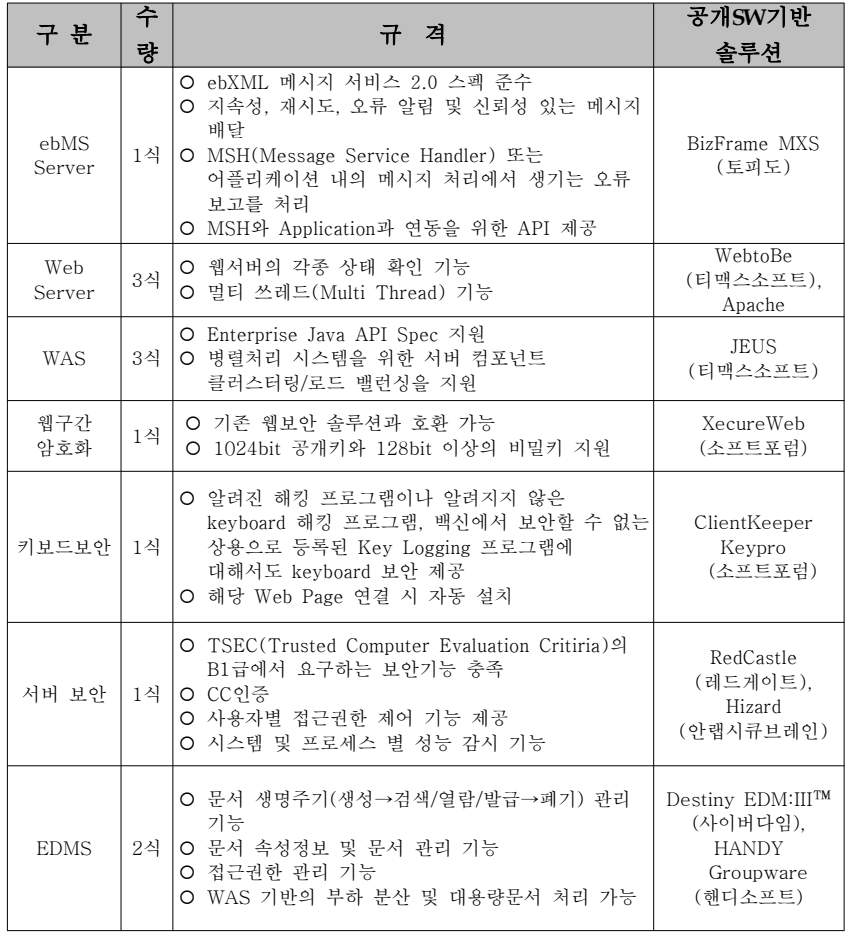

<표 3> 배달증명시스템에 활용 가능한 공개SW기반 솔루션 리스트<br>-

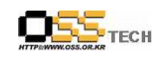

## \* EDMS 솔루션

#### 1) Destiny EDM: III™ - 개발사 : 사이버다임

100% Java ™로 작성되어 언제, 어디서나, 하드웨어 플랫폼이나 운영체계의 제약 없이 어떠한 웹 브라우저에서도 문서에 대한 접근이 가능하고 문서와 정보 등의 메타 정보(Meta Data)들은 상용 관계형 DBMS에 의해 관리되며, 실제 전자적인 문서 데이타는 DBMS나 파일 시스템에 의 해 관리될 수 있다. 또한, 웹 서버, DBMS 서버, 스토리지 서버, Destiny EDM:III™의 3계층 에 플리케이션 서버는 모두 별개의 시스템 또는 <sup>한</sup> 개의 시스템에 위치할 <sup>수</sup> 있어 시스템 구성상의 높은 유연성을 제공하며 부인 봉쇄 기능이 구현된 Application을 탑재하여 운영이 가능하다.

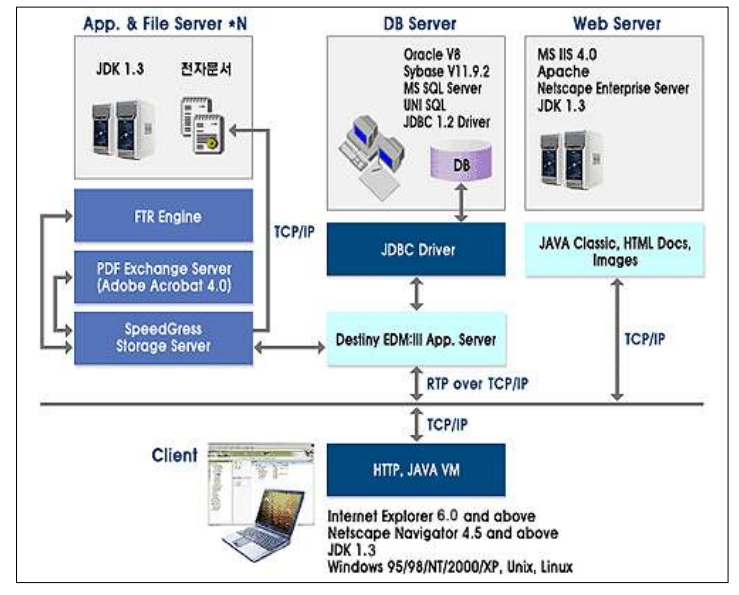

<그림 3> Destiny EDM:III™ 시스템 운영환경<br>

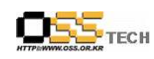

#### 2) HANDY 신전자문서시스템 - 개발사 : 핸디소프트

신 사무관리규정 및 기록물관리법에 의한 문서의 작성/검토, 생산, 유통, 보관/활용, 이관 그리고 보존까지 문서의 전체 생명주기를 관리할 <sup>수</sup> 있는 통합 문서관리체계를 구축하는 솔루션으로서 J2EE 표준 스펙 (JMS, JDBC, JNDI, JTA, JavaIDL), W3C, 네트웍상의 분산 컴포넌트 표준 및 국제 웹 서비스 표준기술인 SOAP, UDDL WSDL을 지워하는 순수 JAVA 기술을 적용하여 시 스템과 사용자 환경의 유연성을 극대화한다 또한 미래지향적 개방형 그룹웨어로서 표준 기반의 . 세분화된 모듈 형태의 Business Component를 구성함으로써, 다양한 DBMS, Legacy System 과의 용이한 연동을 통해 업무처리 효율성을 증대할 <sup>수</sup> 있다.

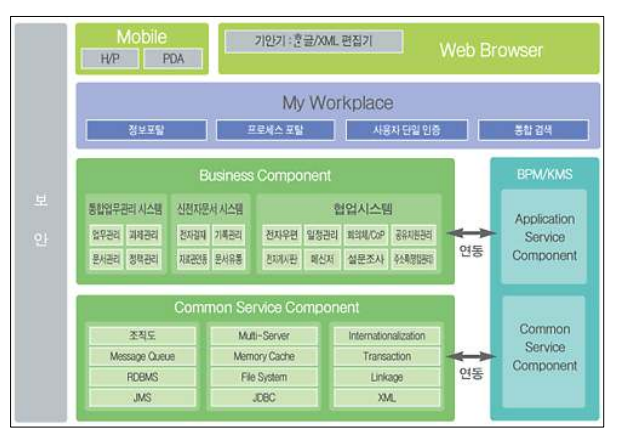

<그림 4> HANDY 신전자문서시스템 아키텍처<br>-

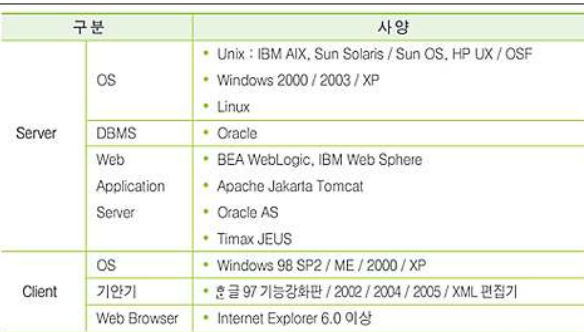

<그림 5> HANDY 신전자문서시스템 운영환경<br>-

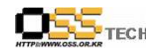

#### 다. 전자문서함시스템 도입 사례

1) BizFrame MX - 개발사 : 토피도

#### 가) 한국전자거래진흥원

한국전자거래진흥원(Korea Institute for Electronic Commerce)은 글로벌 전자상거래 표준으로 급부상한 ebXML 기반의 통함 e-biz 프레임워크를 제공하기 위해 기존 EDI 전자문서 및 국내 표준 XML 전자문서들을 종합 관리하는 것을 목표로 REMKO를 구축하였다.

#### O 구현 기능<br>--- 그그

- 표준 관리 기능
- ebXML표준에 의한 문서등록 및 LifeCvcle 관리 기능(승인, 폐기, 삭제)
- CPP, CPA, BPSS, CC, BIE, 전자문서, 코드 등 관리
- 업종별 XML 문서 관리
- EDI 전자문서 관리
- KEDIfact 라이브러리 관리<br>이즈버 프즈미디 뮤니
- 업종별 표준전자 문서 관리
- 한국 EDI 표준 코드 관리
- ebXML 표준에 의한 문서검색(FilterQuery, SQLQuery) 지원
- 편리하고 강력한 콘텐츠 검색지원 분류체계별, 업종별, 문서별 검색기능 간편검색, 외부검색 (Federation query), 상세검색 기능
- 기타 관리 기능
- 사용자, 기관 관리기능
- 분류 체계 관리기능
- 게시판, 자료실, 공지사항 관리 기능
- 외부 연계 기능 메시지 서비스 인터페이스를 통한 외부 연계 기능
- O 도입효과<br>- -
- 국내 ebXML 전자상거래 프레임워크의 보급 및 활성화<br>- 그 또 남성부모님 글 남성당권 남도남도남 당신
- 국내 산업부문의 전자상거래 상호연동성 강화
- \* REMKO를 통한 업종별, 업종간 전 부문 표준전자문서 및 ebXML 컨텐츠(CPP, CPA, CC,<br>. nnss 도) ਹਰ BIE, BPSS 등) 관리
	- \* 업종 등록저장소를 제공하여 업종내간 전자상거래 활성화
	- \* 업종 등록저장소와 상호 연동(Federation)을 통한 글로벌 통합 검색 기능 제공<br>-

O 국내 중소기업의 글로벌 e-biz 지원<br>

문서번호 중앙기술지원 : -CON-APP-20070316 http://help.oss.or.kr

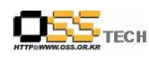

## 공개SW기술지원센터

- \* ebXML은 중소기업에 알맞은 개방적 e-biz 프레임워크<br>- 그리지는 부유가 높은 남편 소규가 같은
- \* 저렴하고 사용하기 용이한 솔루션 이용

나) 하국저력

- O 사업 개요 및 필요성<br>- 시크 PPI 시스템으로
- 기존 EDI 시스템을 국제표준 ebXML 기반의 전자문서교환시스템으로 확장<br>- 시스코 시스템을 검사을 쉽고 있습니다. 기사님께 시스템 그룹 스크
- 신속한 기업간 협업을 위한 확장성 있는 전자상거래 시스템 구축 요구
- 글로벌 전자상거래의 기반 구축 요구
- 전자문서를 시범업체 내부시스템과 연계하여 프로세스 자동화 구현<br>- 기리무시 및 인구:11. 플로렌 : 디어컨(프로젝
- 전자문서 및 비즈니스 프로세스 단일화/표준화<br>- 프로오 코밀오코 링닌 인재도권인 코드클로 휠
- 표준을 기반으로 참여 업체들간의 자동화된 협업 구현
- ebXML 시범시스템 적용을 통해 최적의 시스템 구축 방안 수립

#### O 구현 기능<br>- ...... -

- ebXML 표준기반의 메시지 교환시스템 거래기업간 협업을 위한 메시징 서비스 표준 ebXML Message Service 기반(ebXML Message Service Spec 2.0) 거래 상대방 협업 프로파일 (CPP/CPA) 지워 신뢰성 메시지 (Reliable Messaging) 처리 기능 전송메시지 관리를 위한 관리자용 도구 제공 송/수신 오류 상황 관리를 위한 모니터링 도구 사후 관리를 위한 송/수신 메시지 이력 관리 거래 상대방별 송/수신 메시지 유형별 통계 제공 서버 환경변수 설정관리 송/수신 메시지 보안 처리 송/수신 문서의 기밀성을 위한 암/복호화 인증 <sup>및</sup> 부인방지를 위한 전자서명 XML 전자서명 및 암/복화 규약 준수 ebXML 표준 전자문서 제시 XML 기반의 전자문서 개발

## - 내부시스템 연계

내부 연계 인터페이스 제공 한전 자재시스템과 메세지 시스템과의 연계를 위한 인터페이스(C Language) 제공 시범업체 시스템과 메세지 시스템과의 연계를 위한 인터페이스(Delphi) 제공 전자문서 처리 <sup>및</sup> 거래프로세스 자동화기능 전자문서 변환기능(Castor Binding, Hibernate O/R Mapping) 비즈니스 프로세스 제어 관리 기능 /

## $\overline{\text{OSS}}_{\text{rec}}$

- O 도입효과<br>-
- 표준 ebXML 기반의 e-Biz Infrastructure 구축<br>- 그 스크즈 도크 그 스크스 그 스크로 그리
- 국제표준을 통한 전자문서 및 기업간 거래 프로세스의 표준화를 통한 경비절감 및 업무효율<br>고 국사 <sup>성</sup> 향상
- 시범 서비스 시스템 구축을 통해 최적의 운영환경 구축환경 확보
- 전력산업 경쟁력향상을 위한 선도적 역할수행
- 시범사업을 통해 전력산업 전자거래 활성화를 위한 표준기반 확보

#### 라. 결론

행정기관 <sup>뿐</sup> 아니라 공공기관까지 전자문서유통 대상을 확대하여 행정의 생산성을 극대화하기 위한 정부전자문서유통체계 고도화 사업에서 전자문서시스템과 배달증명시스템을 도입함에 <sup>있</sup> 어 유사 도입 사례 및 가능 여부를 확인한 결과 공개S/W를 기반으로 한 국사 속루셔올 사용하 <sup>여</sup> 구축이 가능함을 <sup>알</sup> <sup>수</sup> 있다.

ebXML 기반의 전자문서시스템과 EDMS를 기본으로 하는 배달증명시스템 도입 시 고려하여야 하는 기본적인 사항은, JAVA 환경에서 개발 및 구현된 솔루션의 경우 특정 OS에 큰 영향을 받 <sup>지</sup> 않으므로 기존 운영되고 있는 전자문서유통시스템과 원활한 호환성 <sup>및</sup> 연계된 각종 시스템들 과의 상호 운용 가능적인 측면이다. 또한 해당 사업의 목적 및 필요 충족 기능을 위해서 추가적 <sup>인</sup> 커스터마이징 작업이나 부가적으로 요구되는 연동 솔루션이 있는지 사전에 충분히 검토 되어 야 하고, 이에 대한 결과를 도출하여 적합한 솔루션을 선정하도록 하며 구축 후에도 일정 기간 <sup>의</sup> 안정성 테스트를 거쳐 <sup>각</sup> 공공기관 <sup>및</sup> 행정기관으로의 적용을 확대시켜야 한다.

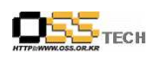

공개SW기술지원센터

## 5. 참고문헌 <sup>및</sup> 관련 사이트

http://www.torpedo.co.kr/ http://www.cyberdigm.co.kr/http://www.handysoft.co.kr/